#### CS193P - Lecture 11

iPhone Application Development

**Text Input Presenting Content Modally** 

#### Announcements

- Presence 3 assignment has been posted, due Tuesday 5/12
- Final project proposals due on Monday 5/11

#### Announcements

- This week's bonus section with Steve Marmon
  - Discussing interface design for iPhone apps
  - Will be available on iTunes U

#### Today's Topics

- Using the Clang Static Analyzer to find bugs
- iPhone Keyboards
- Customizing Text Input
- Presenting Content Modally

#### Finding Bugs with Clang Static Analyzer

- Tool for static analysis of C/Objective-C code
- Identifies potential bugs
  - Leaks
  - Using uninitalized or released variables
  - Missing dealloc method
  - More...
- Early in development, watch out for false positives
- 100% open source!
- More info at <a href="http://clang.llvm.org/StaticAnalysis.html">http://clang.llvm.org/StaticAnalysis.html</a>

#### Running the Clang Static Analyzer

- Clean build in Xcode first
  - Ensure that nothing gets left out
- From the command line in your project directory:
  - scan-build -k -V xcodebuild -configuration Debug -sdk iphonesimulator2.2
  - (Customize as needed)
- Results open up in Safari when completed!

### Demo: Using the Clang Static Analyzer

### iPhone Keyboards

# Virtual keyboard Appears when needed

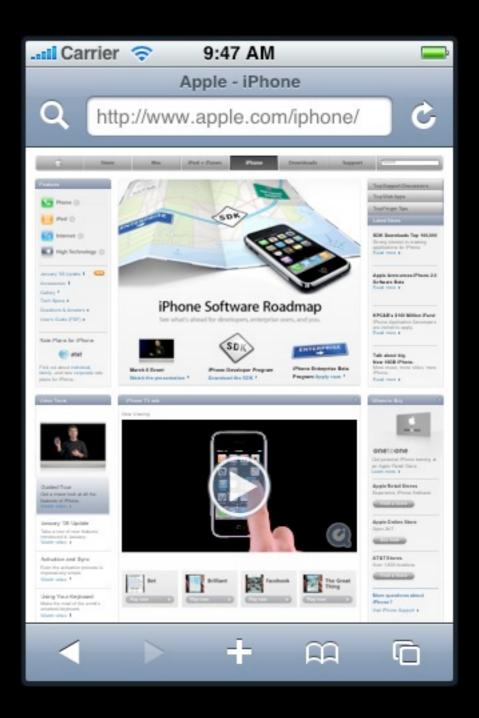

# Virtual keyboard Appears when needed

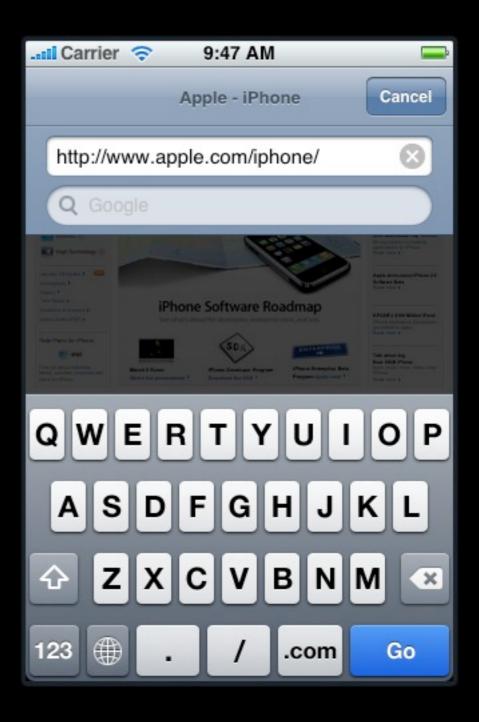

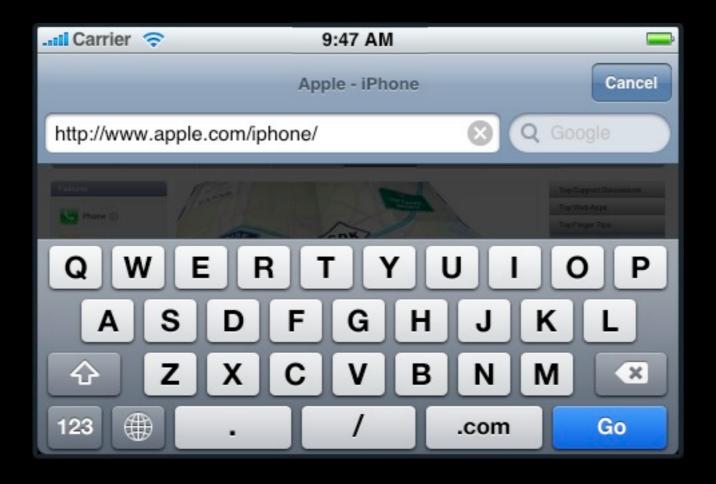

Portrait and Landscape

# Simple selection model Text loupe/magnifier

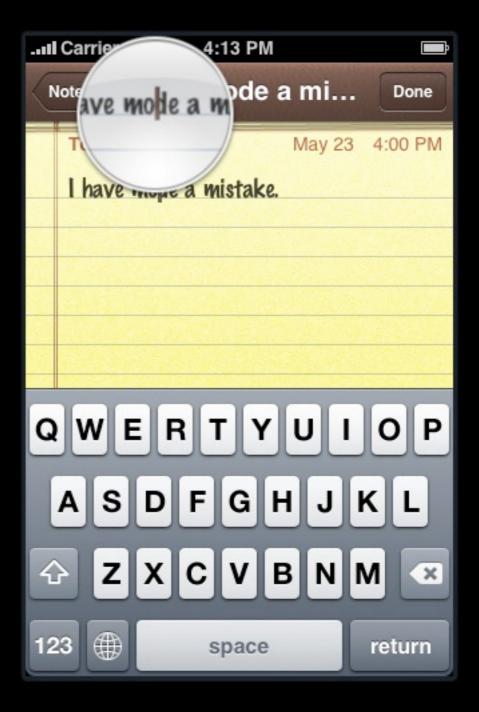

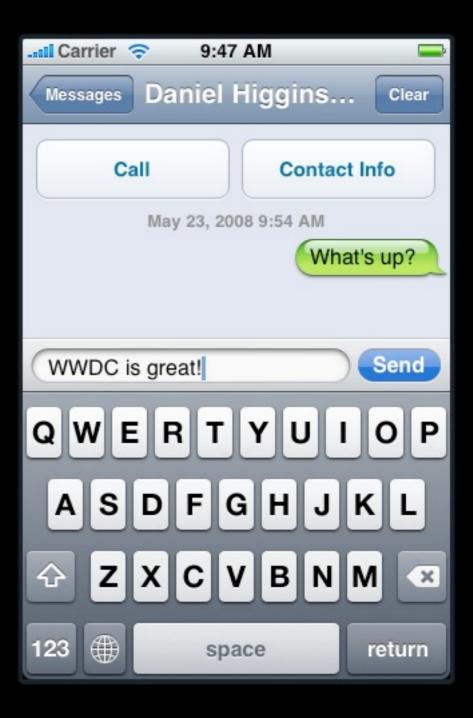

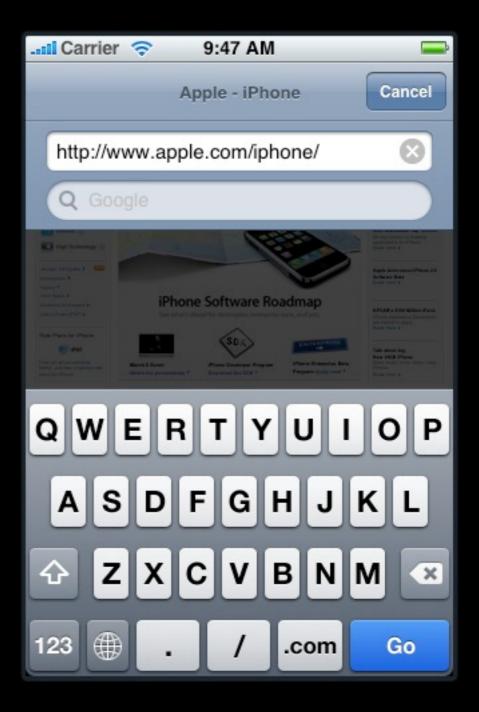

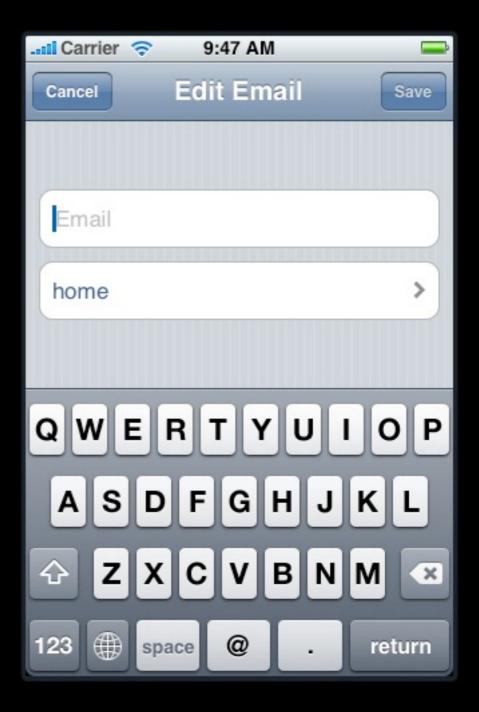

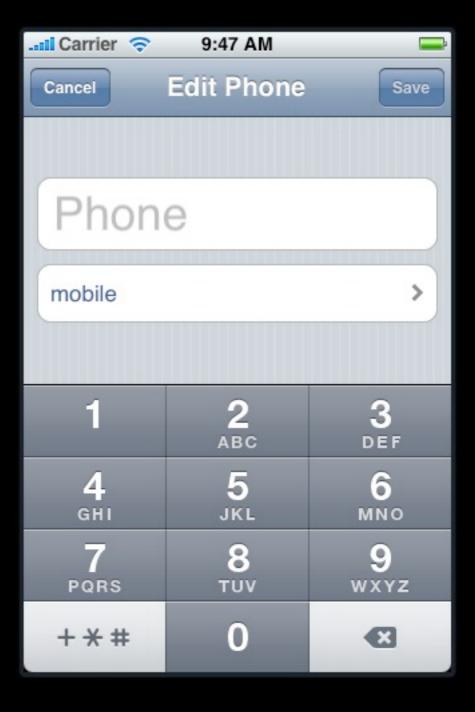

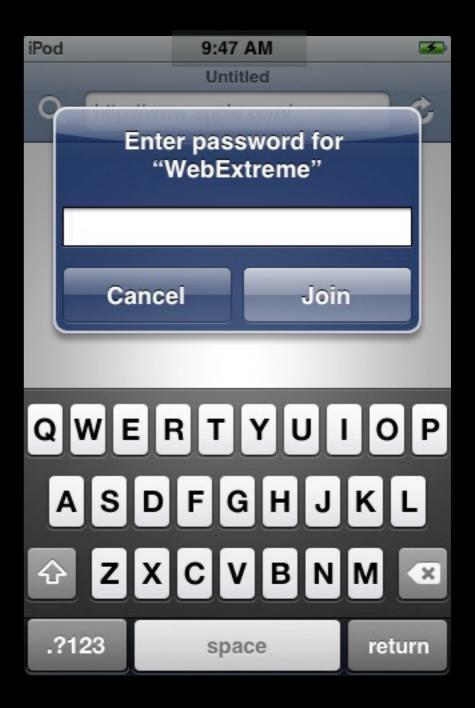

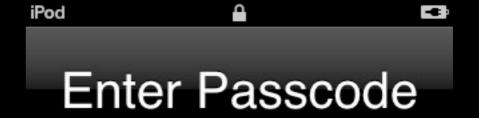

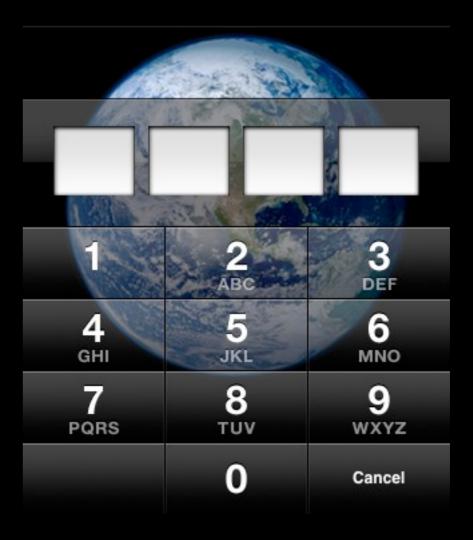

#### Single line editing

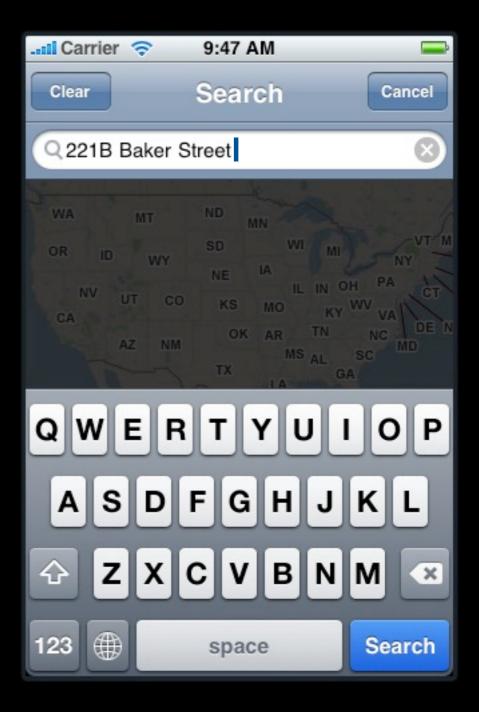

#### Multi-line editing

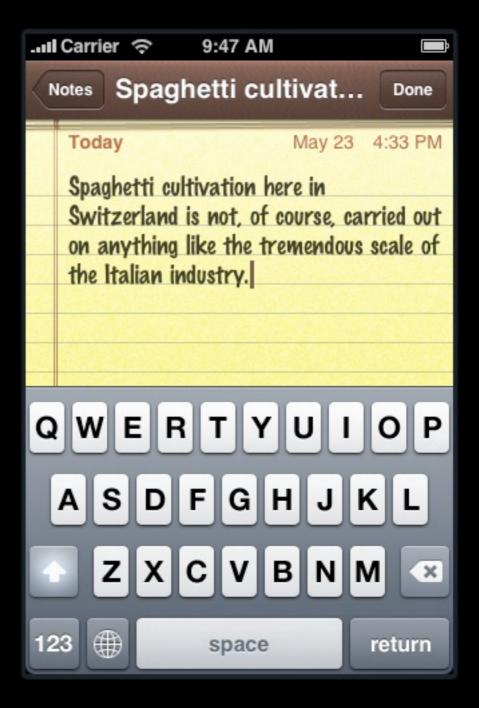

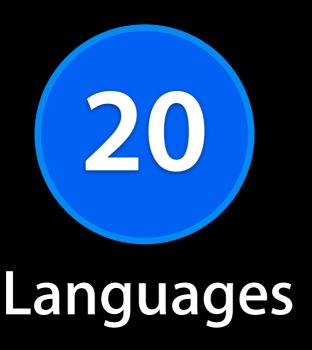

Full dictionary support

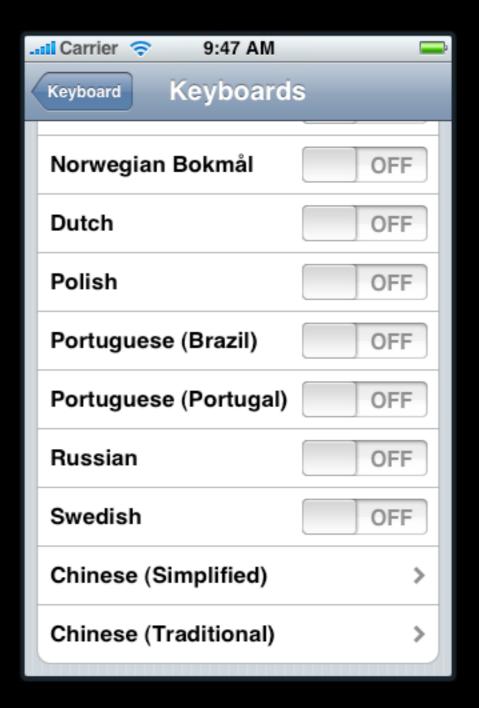

#### English

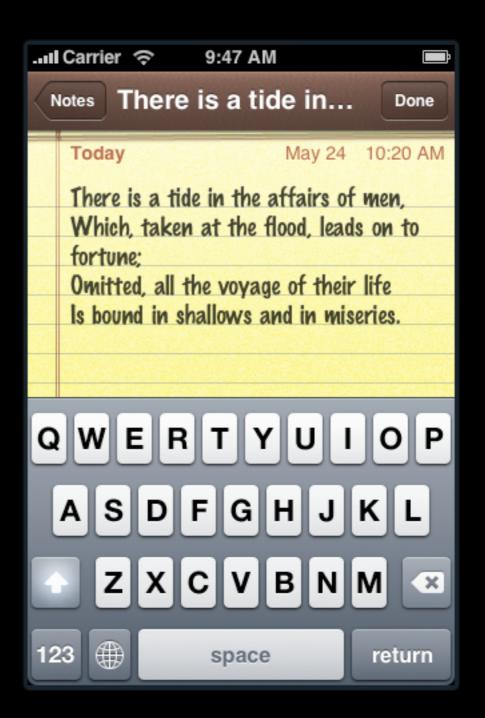

#### French

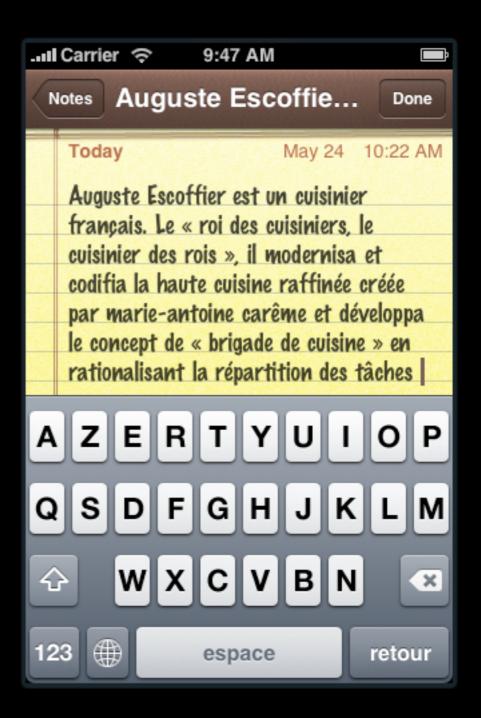

#### Russian

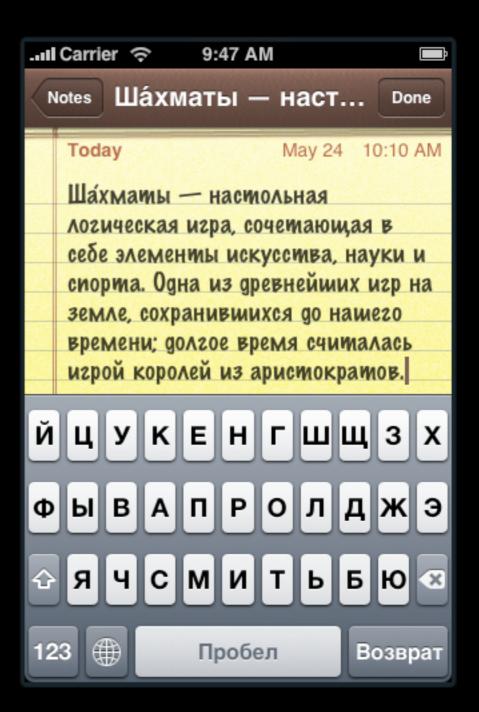

#### Korean

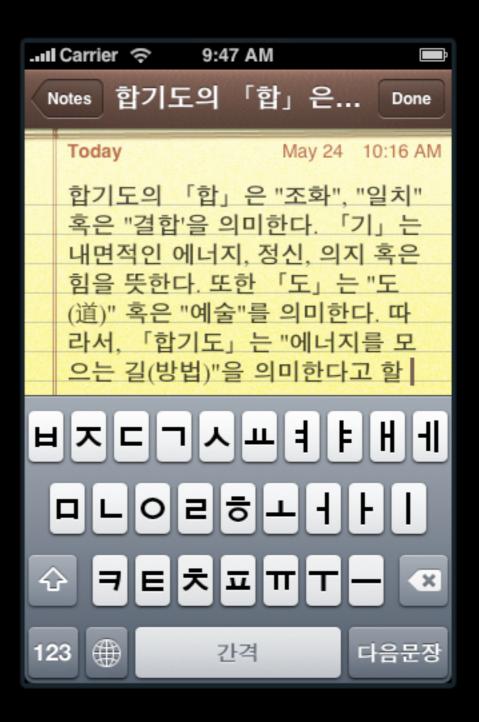

#### Japanese Romaji

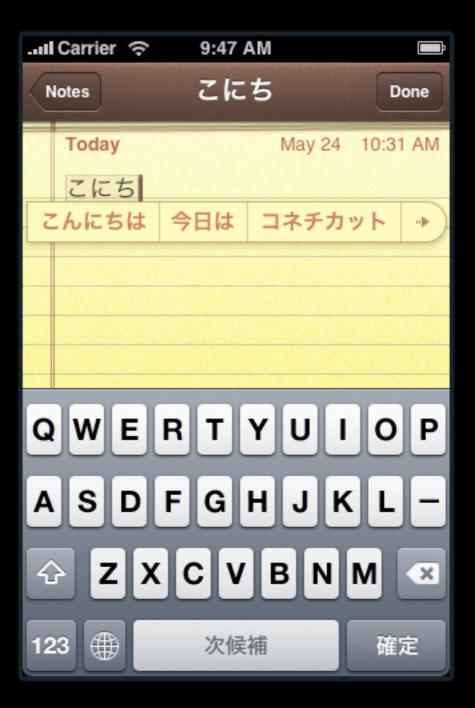

#### Japanese Kana

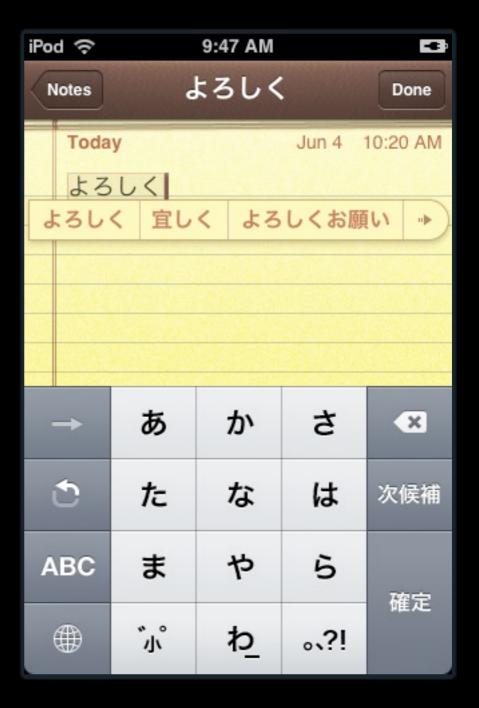

#### **Chinese Pinyin**

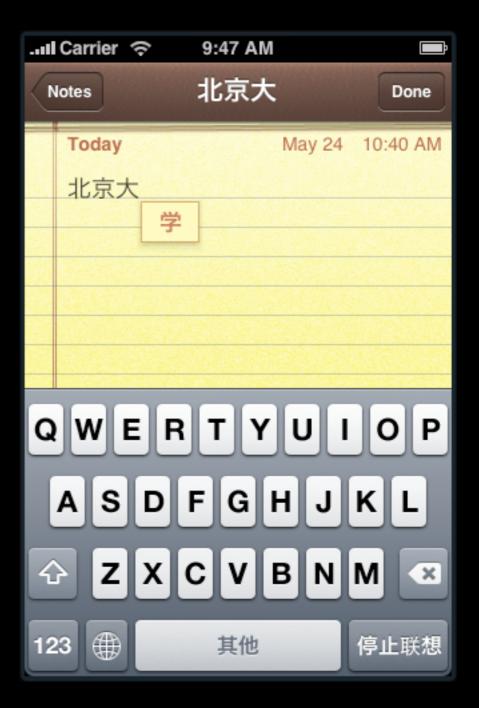

#### **Chinese Handwriting**

Simplified Traditional

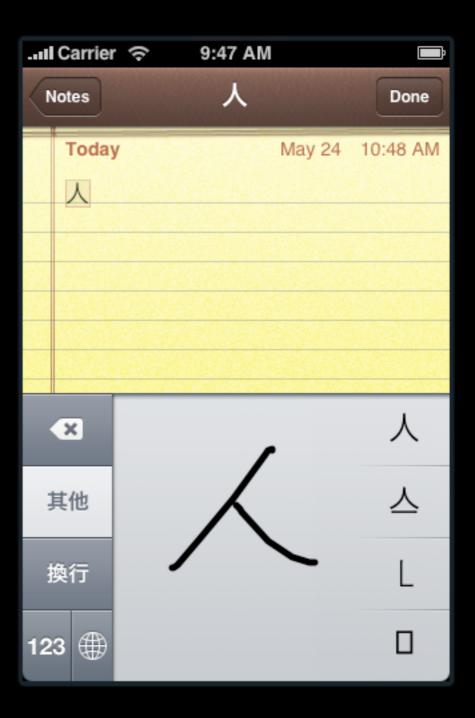

### Customizing Text Input

#### **Text Containers**

#### **Text Containers**

Delegates
Notifications
Methods

#### **Text Containers**

**Text Input Traits** 

Text Input Traits

# Protocol UITextField UITextView

Text Input Traits

Autocapitalization

Autocorrection

**Keyboard Type** 

**Keyboard Appearance** 

Return Key Type

Return Key Autoenabling

**Secure Text Entry** 

Text Input Traits

URL Keyboard *Go* button

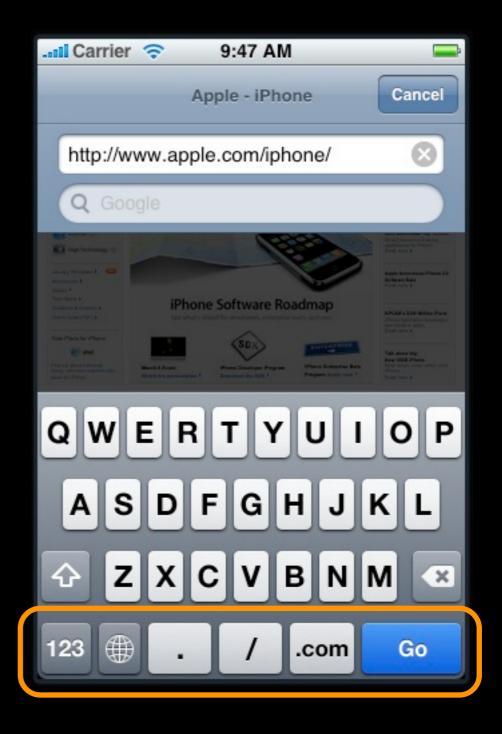

Text Input Traits

Default Keyboard *Google* button

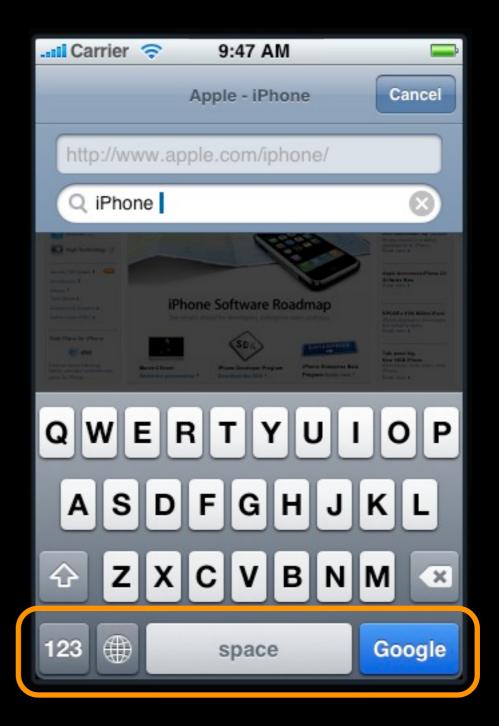

#### **Text Containers**

Text Input Traits

Delegates

Notifications

Methods

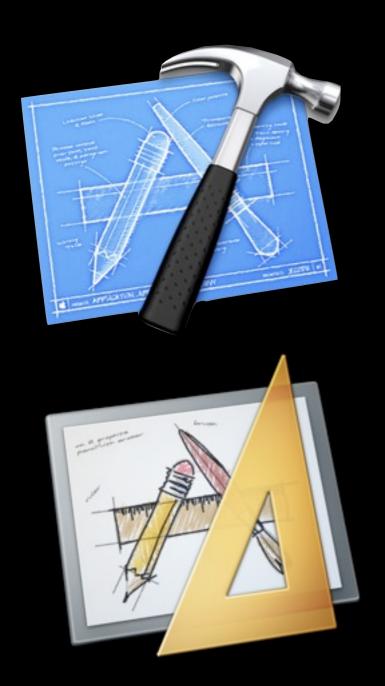

#### **UITextField**

URL Keyboard *Go* button

Design time

#### **UITextField**

URL Keyboard *Go* button

#### Run time

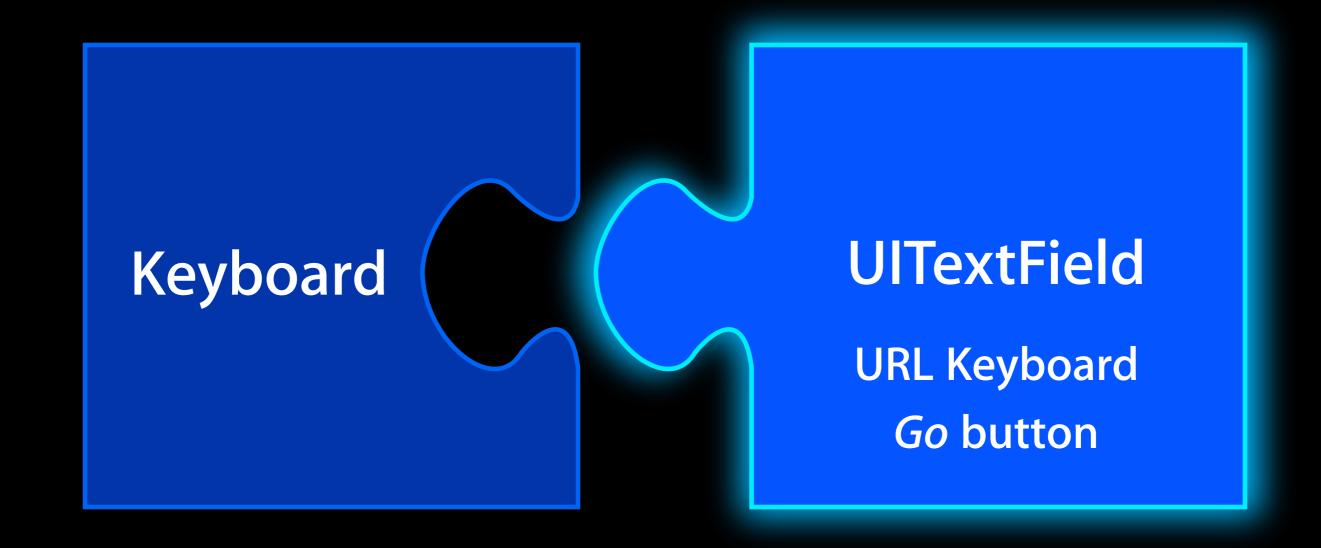

Become first responder

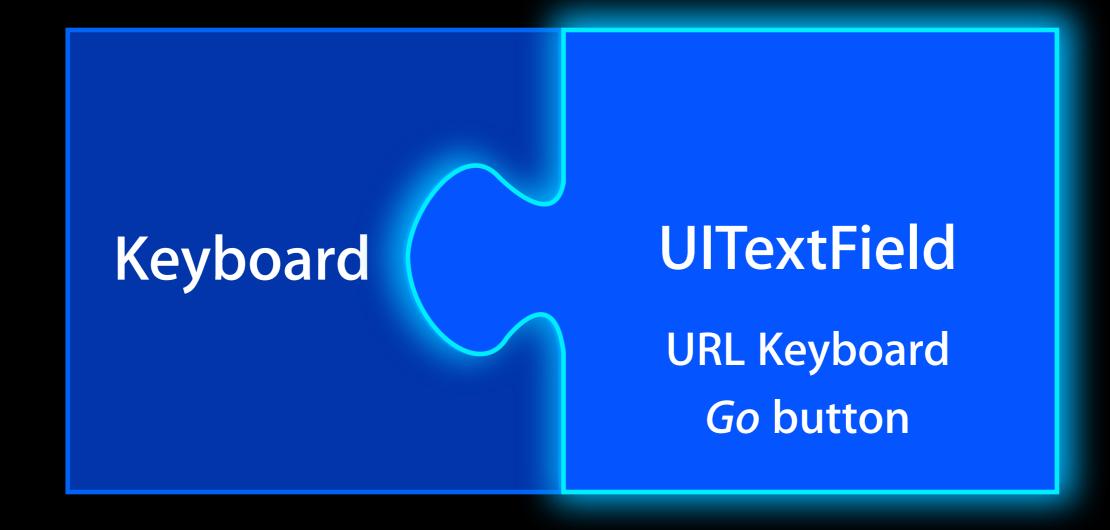

Become first responder

Keyboard
URL Keyboard
Go button

**UITextField** 

URL Keyboard *Go* button

Keyboard adopts traits

**Text Containers** 

**UITextField** 

UlTextView

Web Forms

# Demo: Text Input

## Presenting Content Modally

## **Presenting Content Modally**

• For adding or picking data

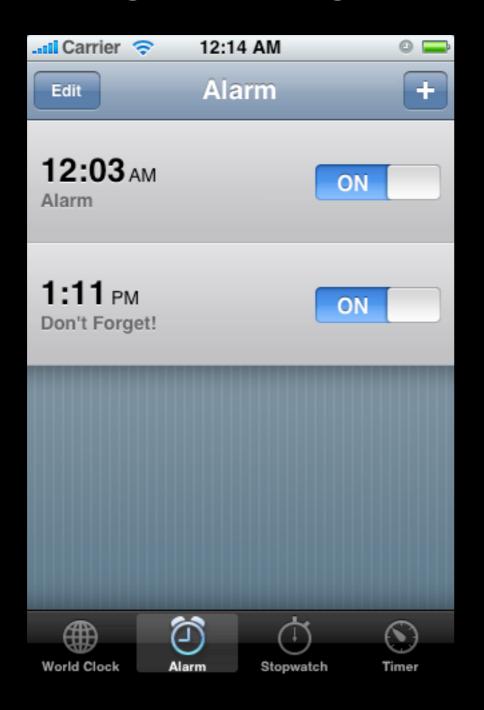

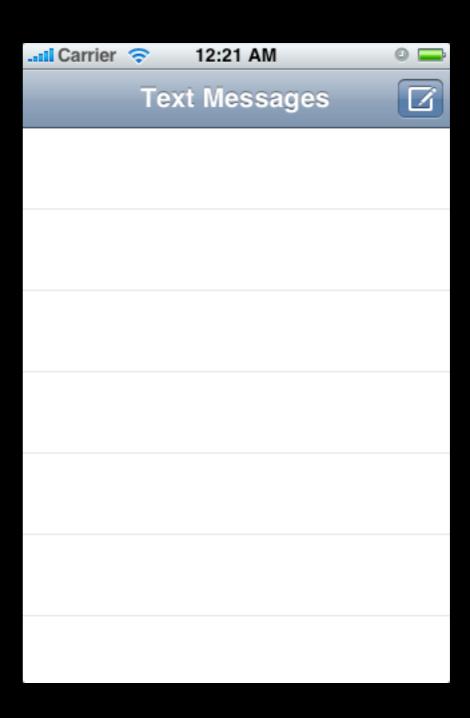

## Presenting a View Controller

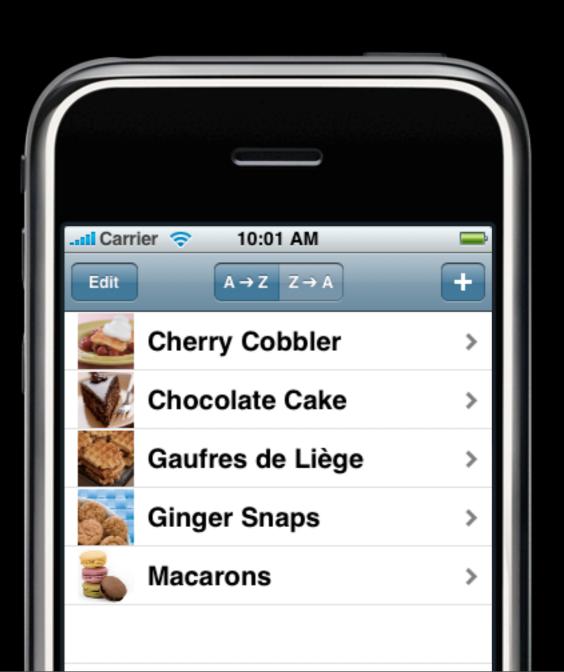

## Presenting a View Controller

```
// Recipe list view controller
- (void)showAddRecipe {
   RecipeAddViewController *viewController = ...;
   [self presentModalViewController:viewController animated:YES];
}
```

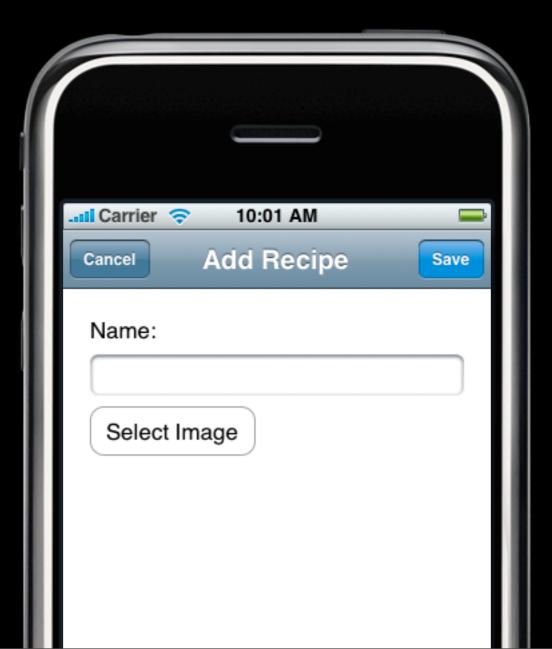

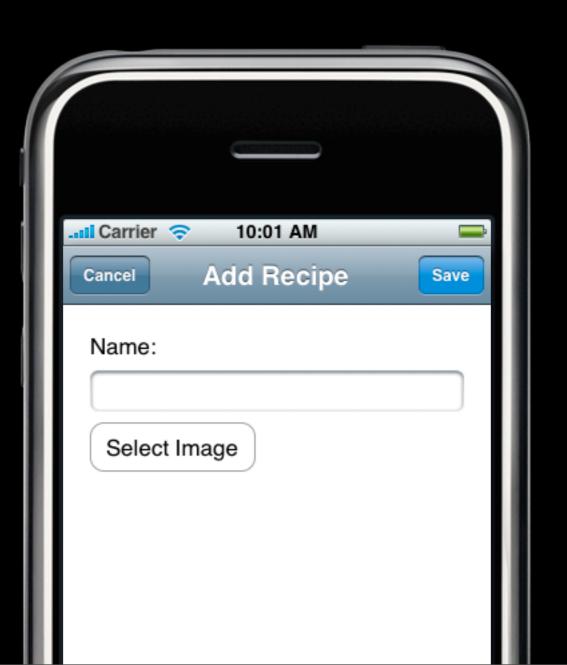

```
// Recipe list view controller
- (void)didAddRecipe {
   [self dismissModalViewControllerAnimated:YES];
}
```

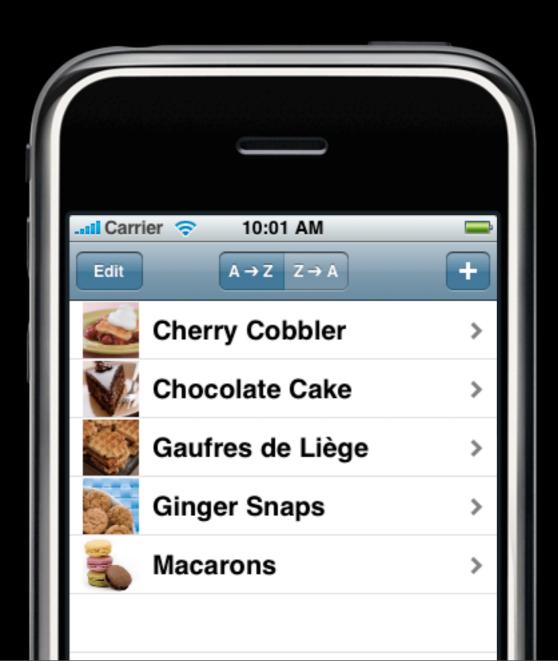

## Separate Navigation Stacks

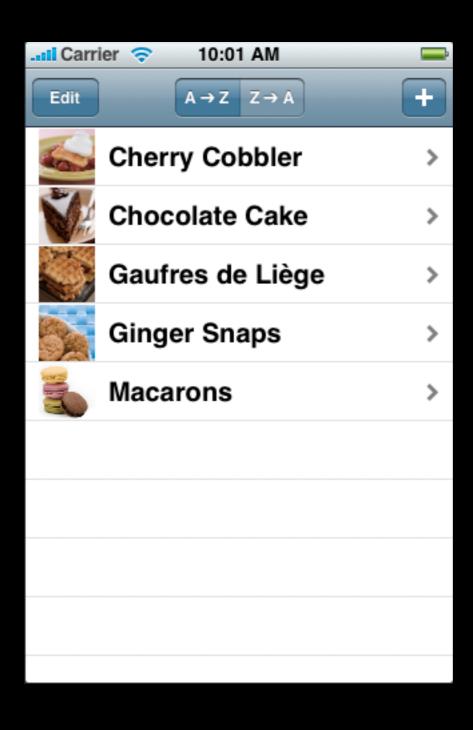

## Separate Navigation Stacks

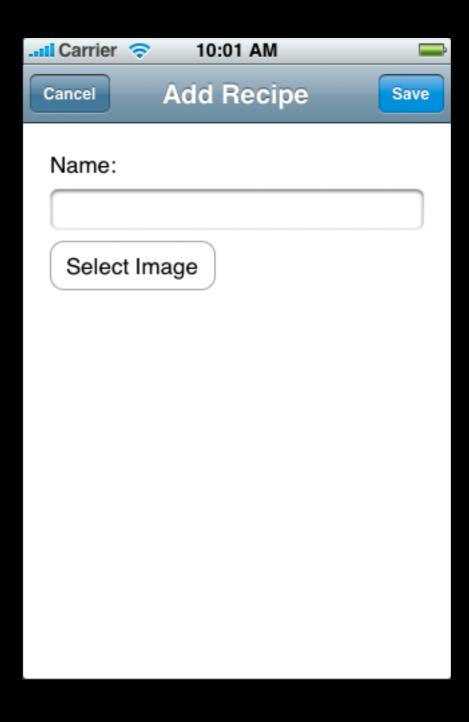

## Separate Navigation Stacks

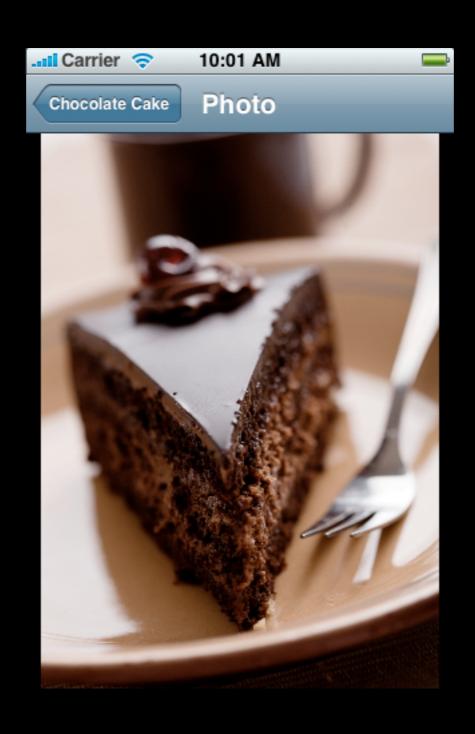

- Who should do it?
- Best practice is for the **same object** to call present and dismiss
- Define delegate methods for the presented controller
  - Tell the delegate when the presented controller is done
  - The delegate makes the call to dismiss

Parent Controller

- Who should do it?
- Best practice is for the **same object** to call present and dismiss
- Define delegate methods for the presented controller
  - Tell the delegate when the presented controller is done
  - The delegate makes the call to dismiss

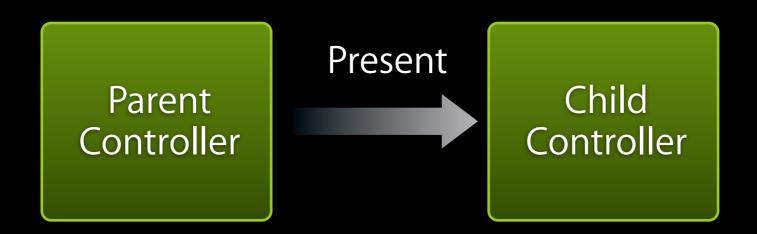

- Who should do it?
- Best practice is for the **same object** to call present and dismiss
- Define delegate methods for the presented controller
  - Tell the delegate when the presented controller is done
  - The delegate makes the call to dismiss

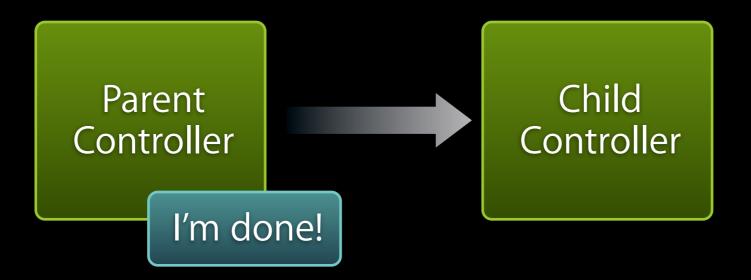

- Who should do it?
- Best practice is for the **same object** to call present and dismiss
- Define delegate methods for the presented controller
  - Tell the delegate when the presented controller is done
  - The delegate makes the call to dismiss

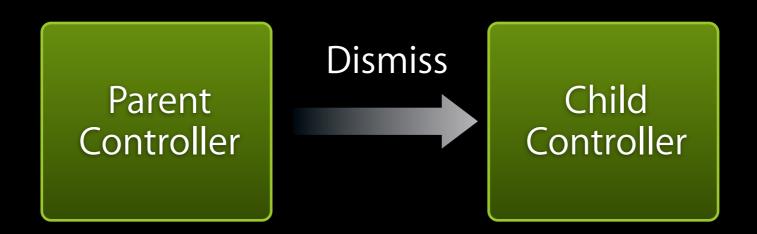

- Who should do it?
- Best practice is for the **same object** to call present and dismiss
- Define delegate methods for the presented controller
  - Tell the delegate when the presented controller is done
  - The delegate makes the call to dismiss

Parent Controller

# Demo: Presenting Content Modally

## Presence - Part 3

#### Goals for Presence 3

- Avoid expensive work on the main thread
  - Use background threads to keep UI responsive
  - Abstract thread lifecycle with NSOperation & NSOperationQueue
- Allow the user to update their own status
  - Present a view controller modally
  - Customize text input traits on a UITextField
  - Use a delegate callback when finished

# Questions?